# Kaotikus dinamika

Jegyzőkönyv

*A jegyz˝okönyvet készítette:* Dióssy Miklós - WXPC5Q

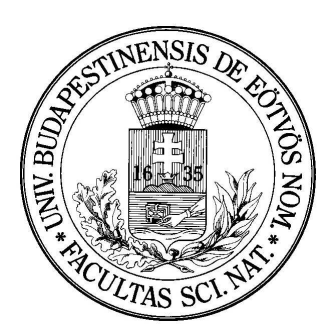

*A beadás id˝opontja:* 2016. március 31.

#### **Kivonat**

Az előadás második feladata során a logisztikus leképezés és Lorenz-modell segítségével egyszerű dinamikai rendszerek potenciális kaotikus viselkedését vetjük górcső alá. Feladataink között szerepel a logisztikus leképezés bifurkációs diagramjának és Ljapunov-exponenseinek meghatározása, valamint a Lorenz-modell különös attraktorának ábrázolása és fraktál-dimenziójának számolása.

## 1. A logisztikus leképezés bifurkációs diagramja

A logisztikus egyenlet fogalma a populációdinamika területéről régóta ismert fogalom. Tegyük fel, hogy egy olyan faj népességének (*N*) alakulását vizsgáljuk, melynek egyedei valamilyen *b* szaporodási rátával születnek és *d* halálozási rátával pusztulnak el, továbbá tételezzük fel, hogy a környezet nem képes tetszőleges méretű populáció maradéktalan ellátására, így a szaporulatnak valamilyen *K* maximum elérésekor tetőznie is kell. Megmutatható [\[1\]](#page-7-0), hogy a populáció alakulását meghatározó dinamikai egyenlet a következő alakban írható fel:

$$
\frac{dN}{dt} = (a - b)Nf(N),\tag{1.1}
$$

ahol  $f(N)$  egy lehetséges egyszerű alakja:

$$
f(N) = (1 - N/K). \t(1.2)
$$

Ekkor bevezetve az *r* = (*a* − *b*) és *X* = *N*/*K* jelöléseket, a dinamikai egyenlet a logisztikus egyenlet alakját ölti:

$$
\frac{\mathrm{d}X}{\mathrm{d}t} = rX(1-X). \tag{1.3}
$$

A fenti egyenlet numerikus megfelelőjének, a logisztikus leképezésnek az egyenlete:

$$
X_{t+1} = rX_t(1 - X_t),
$$
\n(1.4)

Mely az *r* kontroll-paraméter megváltoztatásának függvényében különböző érdekes tulajdonságokat mutat [\[2\]](#page-7-1):

- Amennyiben  $0 < r < 1$ , a populáció tagjai gyorsabban halnak mint szaporodnak, s így előbb vagy utóbb, de meggátolhatatlanul a kipusztulás sorsára kárhozódnak.
- Amennyiben 1 < *r* < 2, a populáció gyorsan az (*r* − 1)/*r* értéknél szaturál.
- Érdekes módon a  $2 \leq r \leq 3$  paraméterválasztás az előző pont szaturációját eredményezi, de erőteljes fluktuációk tapasztalhatók előtte.
- $\bullet$  A 3  $< r <$ √ 6 intervallumban meghatározott kontroll-paraméter értékek esetén kezdeti értéktől függetlenül, a populáció két érték közötti oszcillációja figyelhető meg.
- Ha <sup>√</sup> 6 < *r* < 3.54409, akkor a népesség egy stacionárius, de négy érték körül oszcilláló végállapothoz tart.
- Az *r* > 3.54409-es esetekben az oszcillációs értékek között folytonos periódus-kettőződést (bifurkáció) figyelhetünk meg. Először 8, 16, majd 32, stb...
- A perióduskettőződés valahol  $r = 3.56995$ -nél ér véget. Efölött a kaotikus tartományba lépünk.
- További érdekesség, hogy a kaotikus tartományban is akadnak olyan paraméter-értékek, melyek egy stabil állapotot eredményeznek (ezeket stabilitási szigeteknek is szokás nevezni).

A fent részletezett folyamatot illusztrálja maradéktalanul a leképezés bifurkációs diagramja [\(1.](#page-2-0) ábra), mely *r* függvényében ábrázolja a stacionárius *x* értékeket. A diagram elkészítéséhez szükséges (R nyelven megírt) programkódomat a függelékben mellékeltem. Ebben egy 0 és 1 közötti egyenletes eloszlásból származó kezdeti *x*<sup>0</sup> értékb˝ol kiindulva, *r* értékét 2 és 4 között 0.00005-ös lépésközökkel növeltem, majd az esetleges fluktuációk lecsengésének időt hagyva, az 1000. iteráció értékét jelöltem ki a rendszer stacionárius állapotaként.

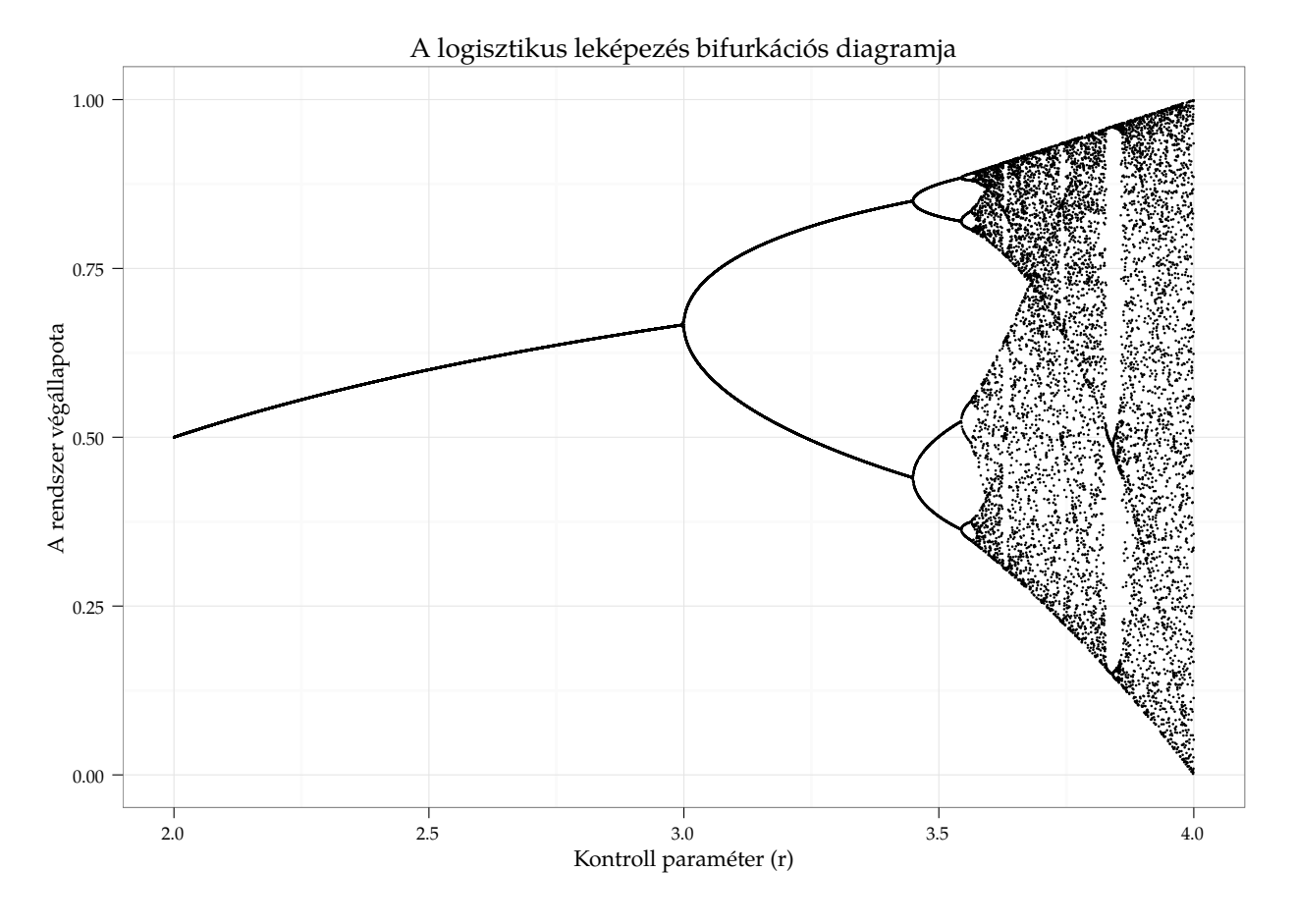

<span id="page-2-0"></span>1. ábra. A logisztikus leképezés bifurkációs diagramja. A különböző r paramétereknél egyértelműen megfigyelhető a rendszer (népes*ség) végállapota, illetve szépen kivehet˝o a bifurkációs szekvencia, illetve a kaotikus tartomány kezdete is. További érdekesség a kaotikus tartományban megfigyelhet˝o "nyugalom" szigeteinek jelenléte.*

## 2. A Ljapunov-exponens vizsgálata

Egy dinamikai rendszer Ljapunov-exponense (*λ*) a rendszer kezdeti-érték érzékenységének kvantitatív mértéke. Lényegében a hiba exponenciális növekedését mérhetjük vele. Amennyiben a rendszer *e* kiindulási hibával rendelkezik, és Ljapunov-exponense ln |c|, akkor *n* iterációt követően  $c^n \epsilon$  hibára számíthatunk. A logisztikus leképezéshez hasonló diszkrét rendszerek ( $x_{t+1} = f(x_t)$ ) Ljapunov-exponensét a következő módon számolhatjuk [\[3\]](#page-7-3):

$$
\lambda = \lim_{t \to \infty} \frac{1}{n} \sum_{i=0}^{n-1} \ln |f'(x_i)|,\tag{2.1}
$$

ami a logisztikus leképezés esetén a következőt fogja jelenteni:

<span id="page-2-1"></span>
$$
\lambda \simeq \frac{1}{n} \left[ \ln |r(1 - 2x_{n-1})| + \ln |r(1 - 2x_{n-2})| + \dots + \ln |r(1 - 2x_0)| \right] \tag{2.2}
$$

Látható tehát, hogy az egyes dinamikai tartományok Ljapunov-exponensei az *r* kontrollparaméter függvényei lesznek, így érdemes a fenti teljes tartományban vizsgálni a kitevő alakulását. Elméleti tapasztalatainkból tudjuk, hogy amennyibe *λ* < 0, a rendszer egy attraktív (periodikus) pályával rendelkezik, a kezdeti tranziensek pedig exp(λ)-szerint fognak lecsengeni. Pozitív kitevő esetén azonban az enyhén eltérő kezdeti feltétellel indított rendszerek fázistereinek trajektóriái exp(*λ*)-szerint fognak eltávolodni egymástól, a dinamika ekkor kaotikus.

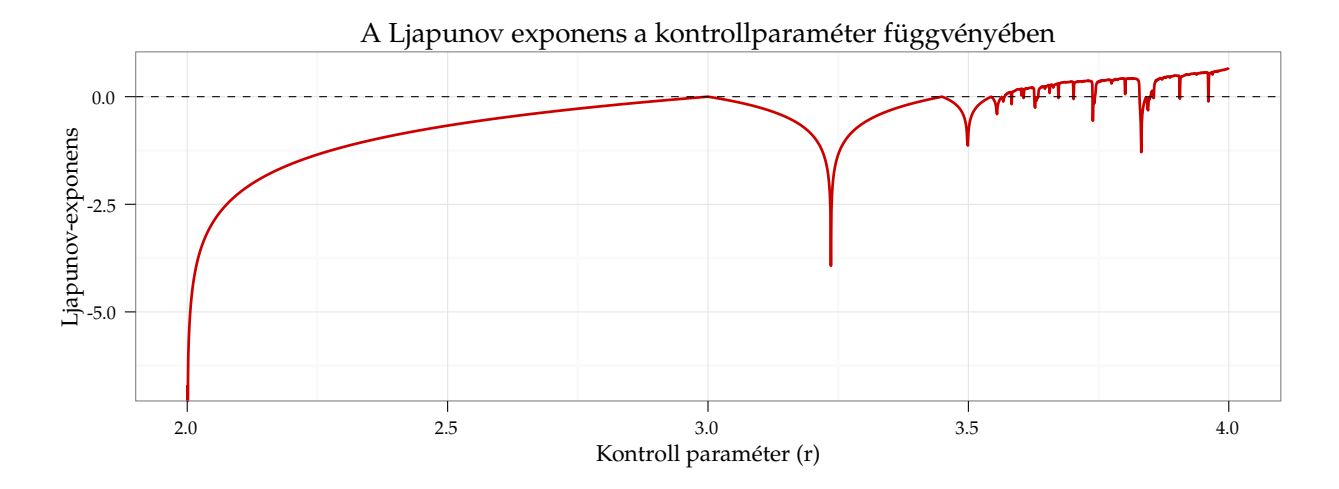

<span id="page-3-0"></span>2. ábra. *A logisztikus leképezés Ljapunov-exponenseinek alakulása a kontroll-paraméter függvényében. Látható, hogy az attraktív pályák tartományában a kitev˝o negatív, a bifurkációk megtörténtekor éppen 0, a kaotikus tartományban pedig pozitív értékekkel bír.*

A Ljapunov-exponenst a [2.2.](#page-2-1) egyenletet megvalósító R sorait az el˝oz˝oekhez hasonlóan a függelékben mel-lékeltem, az eredményt pedig a [2.](#page-3-0) ábrán illusztrálom. Az ábrára tekintve egyértelműen látható, hogy míg a kezdeti stabil trajektóriájú dinamikai tartományban a kitevő végig negatív, addig a bifurkációk megtörténtekor pontosan nulla, a kaotikus tartományban pedig pozitív értékeket vesz fel.

## 3. A Lorenz-modell szimulációja

A Lorenz-modell alatt egy olan közönséges differenciálegyenlet-rendszert értünk, mely az atmoszférában ta-pasztalható konvekció dinamikáját hivatott matematikailag egyszerűbb formában reprezentálni [\[4\]](#page-7-4). Az egyenletrendszer a következő:

$$
\frac{dx}{dt} = \sigma(y - x)
$$
  
\n
$$
\frac{dy}{dt} = x(\rho - z) - y
$$
  
\n
$$
\frac{dz}{dt} = xy - \beta z
$$
\n(3.1)

Ahol *x*, *y* és *z* alkotják a rendszer állapotait, *t* az id˝o, *σ*, *ρ*, *β* pedig a kontroll-paraméterek. A fenti egyenletrendszer a *σ* = 10, *β* = 8/3 és *ρ* = 28 paraméterválasztás mellett kaotikus viselkedést mutat. Számunkra ezen paraméterek azért érdekesek, mert a fázistér attraktora megválasztásukkal fraktál-tulajdonságokra tesz szert, mi pedig számolhatjuk annak fraktál-dimenzióját.

A Lorenz-modell közönséges differenciálegyenlet rendszerét, figyelembe véve, hogy minél pontosabb görbékre lesz a későbbiekben szükségem, 4-ed rendű Runge-Kutta módszerrel integráltam ki. Kezdeti feltételként mindhárom koordinátát egy egyenletes pszeudorandom generátor segítségével inicializáltam, majd a trajektóriákat *δt* = 0.001-es lépésközökkel, *t* = 0-tól *t* = 1000-ig követtem nyomon. A feladatot elvégz˝o néhány sor a függelékben, az eredményül kapott furcsa attraktor pedig a [3.](#page-4-0) ábrán lelehető fel.

#### 3.1. A fraktál-dimenzió meghatározása

A fraktál-dimenzió meghatározásához a Minkowski-Bouligand doboz-számolós módszert hívtam segítségül [\[5\]](#page-7-5). Els˝o lépésként a kapott pálya kezdeti szakaszától (*t* = 0-tól *t* = 20-ig) – annak érdekében, hogy csak az attraktort magát vizsgálhassam – megszabadultam, majd a koordinátarendszer legnagyobb kiterjedésű (y) tengelyét

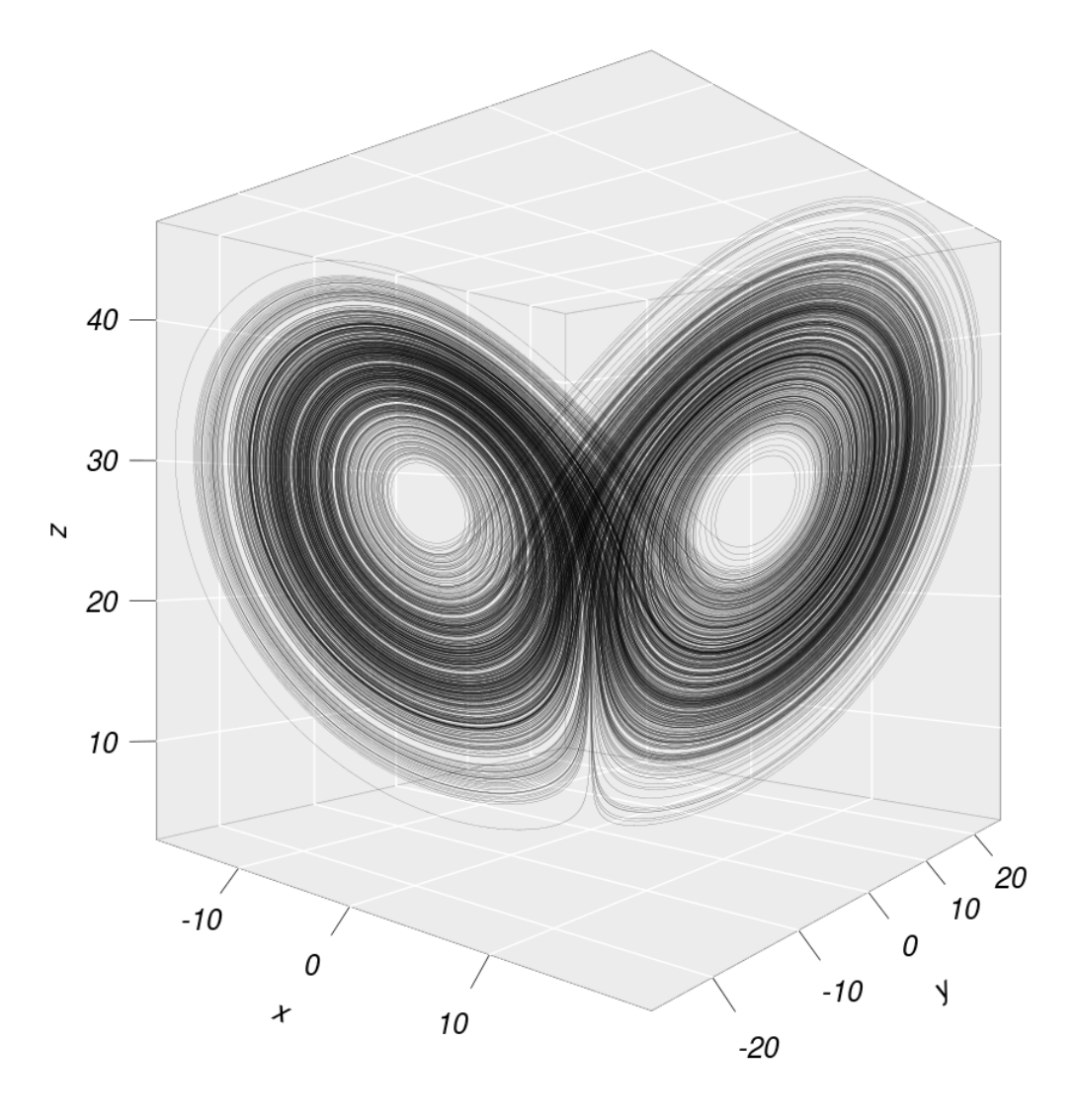

3. ábra. *A Lorenz eredeti paraméterválasztásával indított rendszer furcsa-attraktora. Az eredeti pálya kezdeti szakaszát, mely a kiindulási pontot is tartalmazta a képr˝ol esztétikai okokból eltávolítottam.*

<span id="page-4-0"></span>*e* egyenl˝o hosszúságú részre osztottam fel. Az *x* és *z* tengelyek [*xmin*, *xmax*] és [*zmin*, *zmax*] intervallumait hasonló *e* hosszúságú szakaszokra daraboltam, ezáltal a fraktál által kitöltött teljes térfogatot *e* 3 térfogatú kockákkal fedtem le. Az R segítségével ezt követően definiáltam egy 3 dimenziós tömböt, és vizsgáltam, hogy a fraktál pontjai beleesnek-e egy adott téglatestbe, vagy sem. Amennyiben a téglatestben a pontok száma nullánál nagyobb volt, úgy a 3 dimenziós tömb megfelelő elemét 1-nek, ellenkező esetben 0-nak választottam. A teljes térbeli tartomány vizsgálatának befejeztével a tömb elemeinek összegével (jelöljük ezt *N*-nel) a fraktál-dimenzió már megbecsülhető volt:

$$
D_{doboz} = \lim_{\epsilon \to 0} \frac{\ln |N(\epsilon)|}{\ln |1/\epsilon|}
$$
\n(3.2)

Értelemszerűen a numerikus korlátok miatt nem tudunk e-nal nullához tartani, így azzal a "trükkel" éltem, hogy több *e* értékre is megvizsgáltam *N*-t, majd az összetartozó ln |*N*| - ln |1/*e*| pontpárokra lineáris regresszióval egyenest illesztettem. A kapott egyenes meredekségével becsülhető meg D.

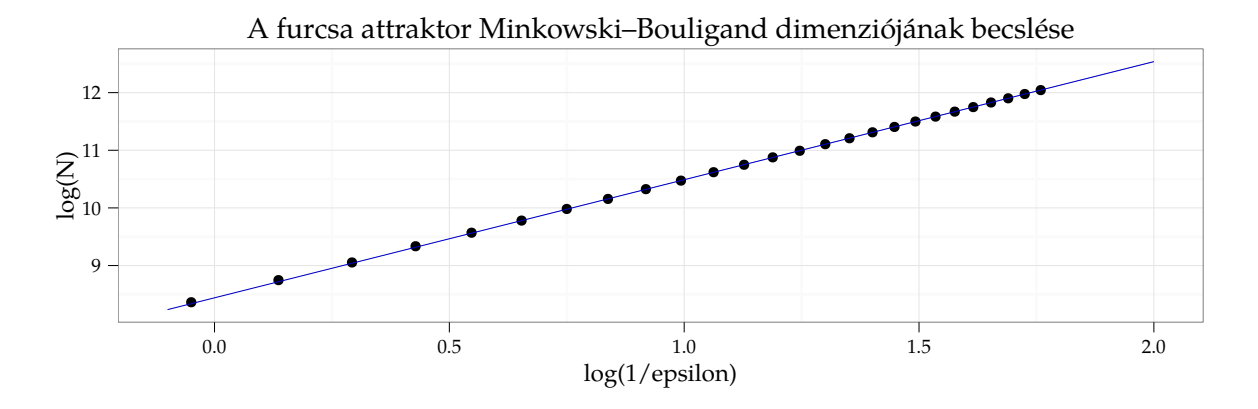

<span id="page-5-0"></span>4. ábra. *A Lorenz-modell furcsa attraktorának fraktál-dimenzió becslése. Az egyenes meredeksége megegyezik a keresett fraktáldimenzió értékével.*

Az illesztett egyenes egyenlete tehát:

$$
\ln|N| = a + D \ln|1/\epsilon|,
$$
\n(3.3)

az illesztés eredményéül kapott paraméterek és standard hibáik pedig:

$$
a = 8.462 \pm 0.002, \qquad D = 2.048 \pm 0.002.
$$

A kapott pontokat és az illesztett egyenest a [4.](#page-5-0) ábra tartalmazza. Az eredmény némileg alatta marad az irodalomban fellelhető (empirikusan számolt) 2.06  $\pm$  0.01-es értéknek, ezen azonban nem lepődhetünk meg. Finomabb lépésközű integrálással és kisebb felbontással ha napok alatt is, de elérhetnénk az irodalmi értéket.

## Függelék

#### A logisztikus leképezés bifurkációs diagramjának felvétele

```
# Initializing x for the orbits and rvalues for the examined control parameters
x \leftarrow \text{rep}(0, 1000)rvalues < - \text{ pretty} (2:4,50000)x_{\text{final}} \leftarrow \text{rep}(0, \text{length}(\text{rvalues}))counter < 1for (r in rvalues) { \# - Iterating through all the defined r values
    x[1] \leftarrow \text{runif}(n=1)for (i in 2: length (x)) { \# < - Calculating the orbits
         x[i] \leftarrow r * x[i-1] * (1-x[i-1])}
     x_final[counter] <- x[length(x)] # <—- Collecting the last (presumably stationary) value
    counter <- counter + 1
    cat(paste 0("\r Current r := ", r, " " ))}
#+ Optional plot of x_final as a function of rvalues
```
A logisztikus leképezés különböző dinamikai tartományainak Ljapunov-exponensei

```
# Initializing a vector for the Ljapunov exponents
lambdas <- rep (0,1999);
counter \leftarrow 0;
for (r \text{ in } seq(2.001, 4, 0.001))lambda <- 0; \# \leftarrow exponent of the current iteration * 10000
    xn1 \leftarrow runif(1);counter \leftarrow counter + 1;for (i in 1:10000) {
         xn \leftarrow xn1;xn1 <− r ∗xn∗(1−xn ) ;
         if (i > 1000)lambda <− lambda+log(abs(r-2*r*xn1)); \#<\leftarrow updating lambda
     }
     cat(paste0("\rCurrent r := ", r, " = ", lambda/10000))
    # Saving the Ljapunov exponent into the previously defined vector
    lambdas [ counter ]=lambda/10000;
}
```
### A logisztikus leképezés furcsa attraktorának szimulációja

```
sigma = 10 # <— Defining the state-vectors, parameters, and initial conditions
beta = 8/3rho = 28N <- 1000000
x \leftarrow \operatorname{rep}(0, N)y \leftarrow \text{rep}(0, N)z \leftarrow \text{rep}(0, N)x[1] \leftarrow \text{runit}(1)y[1] \leftarrow \text{runit}(1)z[1] \leftarrow \text{runif}(1)deltat <- 0.001
#Approximating the dynamics of the system by using the simple Euler-method:
for (i \text{ in } 2:N) {
     x[i] \leftarrow x[i-1] + sigma*(y[i-1] - x[i-1]) * deltay[i] \leftarrow y[i-1] + (x[i-1]*(rho - z[i-1]) - y[i-1]) * deltaz[i] \leftarrow z[i-1] + (x[i-1]*y[i-1] - beta * z[i-1]*delta<br>cat(naste0("\r Current iteration:", i, " of ", N, " " ))
     cat(paste 0 ("\r Current iteration:", i, " of ", N, " )}
```
#### A Minkowski-Bouligand dimenzió meghatározásának sorai

```
Dvector \leftarrow numeric ()
Epsvector \leftarrow numeric ()
dt <- data.table (x = x, y = y, z = z) # <- collecting the coordinates into a data.table
counter < 1for (M in seq (50, 300, 10)) {
    Darray <- array (rep (0, M^3), dim=c (M, M, M)) # <-- defining the array (larger than needed)
    yseq <- seq(min(y), max(y), length . out = M) # <-- y sequence is the longest
    epsilon \leftarrow yseq[2]-yseq[1] # \leftarrow here is our epsilon
    xseq \leftarrow seq(min(x), max(x), by = epsilon)xseq[length(xseq)+1] \leftarrow xseq[length(xseq)] + epsilonzseq \leftarrow seq(min(z), max(z), by = epsilon)zseq[length(zseq)+1] \leftarrow zseq[length(zseq)] + epsilon# Filtering on the coordinates through 3 for loops
     for(i in 1: length(xseq))temp <- dt[x >= xseq[i] & x < xseq[i+1],]
         for (i in 1: length (yseq) } {
              if (nrow (temp) != 0)
                   temp <- temp [y >= yseq [i] & y < yseq [i+1],]
              for (k \in \{1: \text{length}( \text{zseq}) \}if (nrow (temp) != 0)temp \leftarrow temp [z \geq z \leq z \leq [i] \& z \leq z \leq [i+1],
                   if (nrow (temp) != 0)
                        Darray [i, j, k] \leftarrow 1}
         }
    }
    N \leftarrow \text{sum}(\text{Darray})D \leftarrow \log(N)/\log(1/\text{epsilon})Dvector[counter] \leftarrow D
    Epsvector [ counter ] \leftarrow epsilon
    counter <- counter + 1
}
```
## Hivatkozások

- <span id="page-7-0"></span>[1] Liz Pásztor, Zoltán Botta-Dukát, Gabriella Magyar, Tamás Czárán, Géza Meszéna: *Theory-based ecology: A Darwinian Approach*, Oxford University Press, 2016
- <span id="page-7-1"></span>[2] Logisztikus leképezés Wikipedia cikk: [https://en.wikipedia.org/wiki/Logistic\\_map](https://en.wikipedia.org/wiki/Logistic_map)
- <span id="page-7-3"></span>[3] Ljapunov-exponens Wikipedia cikk: [https://en.wikipedia.org/wiki/Lyapunov\\_exponent](https://en.wikipedia.org/wiki/Lyapunov_exponent)
- <span id="page-7-4"></span>[4] Lorenz-modell Wikipedia cikk: [https://en.wikipedia.org/wiki/Lorenz\\_system](https://en.wikipedia.org/wiki/Lorenz_system)
- <span id="page-7-5"></span>[5] Minkowski-Bouligand dimenzió Wikipedia cikk: [https://en.wikipedia.org/wiki/MinkowskiBouligand\\_dimension](https://en.wikipedia.org/wiki/Minkowski\discretionary {-}{}{}Bouligand_dimension)